# Permutation Tests & False Detection Rate

Session 10

Module 1 Probability & Statistical Inference<br>Module 1 SCHOOL OF PUBLIC HEALTH

The Summer Institutes

DEPARTMENT OF BIOSTATISTICS

#### Permutation Tests

Computer-intensive methods for hypothesis testing

Used when distribution of the test statistic (under the null hypothesis) is unknown

Permutation tests maintain the Type I error level without any large sample approximations / assumptions

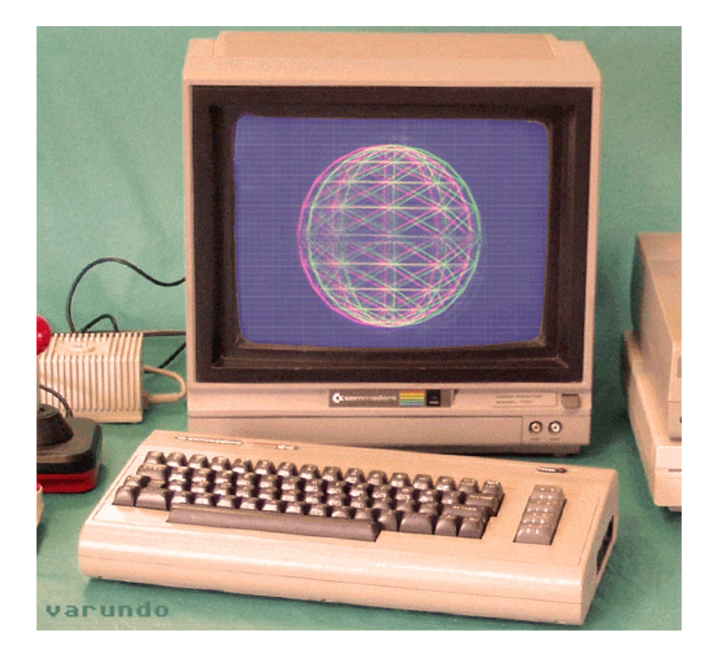

Session 10 UNIVERSITY of WASHINGTON

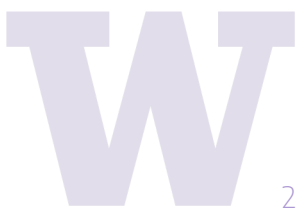

200 uninfected women are randomly assigned 1:1 to HPV vaccine or placebo (i.e., 100 to each group). After 1 year subjects are tested for HPV infection (yes/no).

#### **Scientific Question** Is the risk of infection the same or different in the two groups?

#### **Restate scientific question as statistical hypotheses:**

Session 10 PROBABILITY AND INFERENTIAL STATISTICS  $H_0: p_v = p_p$  $H_A: p_v < p_p$ *where*  $p_V$  = probability of infection in the vaccine group

 $p_p$  = probability of infection in the placebo group

**Scientific Question** Is the risk of infection the same or different in the two groups?

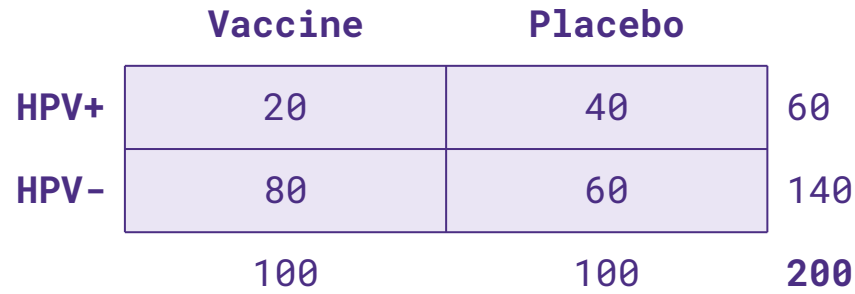

The overall infection rate is 30%, but we observe:

20% for vaccine 40% for placebo

How could we could test for differences in infection rate between the groups?

 $X^2 = \frac{N(ad-bc)^2}{n_1\cdot n_2\cdot m_1\cdot m_2}$ *X2* distribution for 1 df Session 10 PROBABILITY AND  $4 \t6 \t8 \t10 \t12 \t14 \t16 \t18 \t20 \t22 \t24$ INFERENTIAL STATISTICS  $RR = \frac{p_v}{p_p}$  $OR = p_v(1 - p_v)/(p_p(1 - p_p))$  $RD = p_v - p_n$ 4

**Scientific Question** Is the risk of infection the same or different in the two groups?

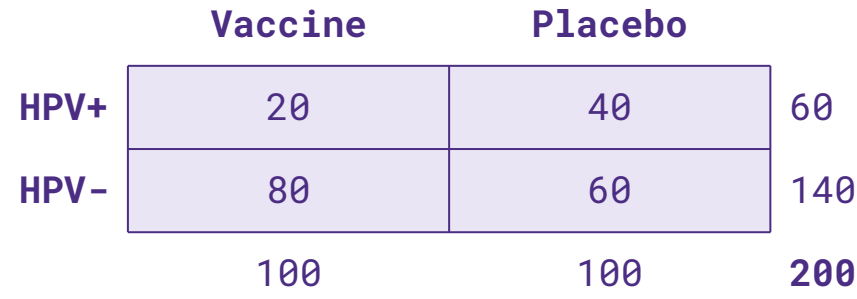

The overall infection rate is 30%, but we observe:

20% for vaccine 40% for placebo

How could we could test for differences in infection rate between the groups?

#### *But…*

What if we repeated the experiment … would we see similar results?

#### Session 10

PROBABILITY AND Could a difference this large be $\frac{1}{100}$ due to chance alone? of WASHINGTON

**Scientific Question** Is the risk of infection the same or different in the two groups?

We need to pick a way of **summarizing the difference** in infection probabilities between vaccine and placebo groups.

Let's use the risk difference:

Example  $\Rightarrow$   $p_v$  -  $p_p$ 

Session 10 One particular value (in this case, 0) of the summary statistic corresponds to the null hypothesis being exactly true.

Example  $\Rightarrow$   $p_v - p_p = 0$ 

 **We expect values near 0 if the null hypothesis is true. We expect values far from 0 if the null hypothesis is false.** UNIVERSITY of WASHINGTON

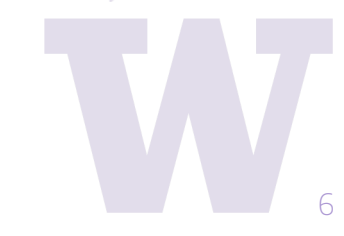

**Scientific Question** Is the risk of infection the same or different in the two groups?

What is the null distribution for this scenario?

Imagine a deck of 200 cards. Write HPV+ on 60 of them. Shuffle, then deal into two piles of 100.

How many HPV+ were in the first pile vs the second pile? Compute the "risk difference" value.

Shuffle and re-deal many times. This gives us a null distribution!

**Vaccine Placebo HPV+** 20 40 60 **HPV-** 80 60 140 100 100 **200**

Session 10 UNIVERSITY of WASHINGTON

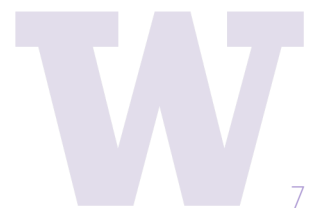

Here is a distribution of risk differences for the vaccine trial, permuted 2000 times.

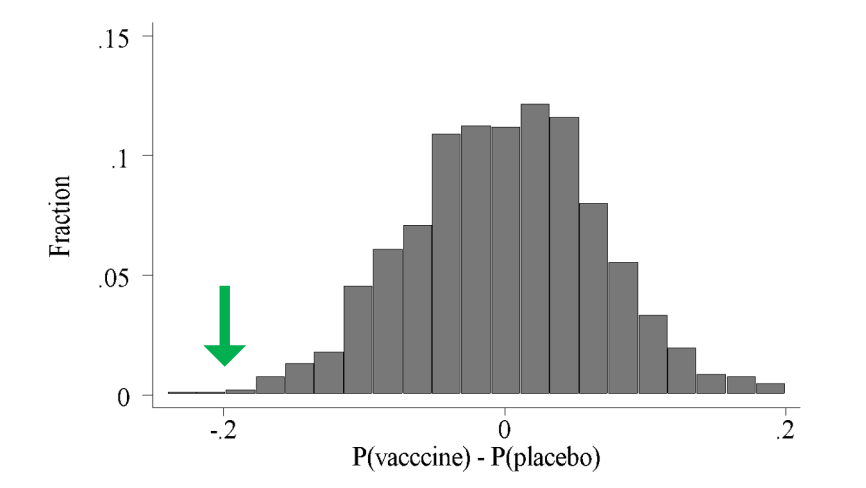

**Scientific Question** Is the risk of infection the same or different in the two groups?

What proportion of the simulated risk differences were greater than the observed risk difference? *That's our p-value!*

Session 10 hypothesis) when the null hypothesis is $\gamma_{\rm AND}$ INFERENTIAL STATISTICS P-value = probability of getting the observed outcome (or one more extreme given the direction of the alternative true.

UNIVERSITY of WASHINGTON

Here, only 3/2000 simulated differences were more extreme than the observed difference of  $-0.2$ . So  $p = 0.0015$ .

**Scientific Question** Is the risk of infection the same or different in the two groups?

#### **Summary We have answered our scientific question by using a permutation test.**

- 1. Restate the scientific question as statistical hypotheses
- 2. Choose (any) reasonable summary statistic that quantifies deviations from the null hypothesis
- 3. Resample data assuming the null hypothesis is true and compute the summary statistic for each resampled data set.
- 4. Compare the observed value of the summary statistic to the null distribution generated in Step 3.

**Seccion** PROBABILITY AND UNIVERSITY of WASHINGTON

### Summary: Permutation Tests

Useful when we can do resampling under the null hypothesis

Relatively few assumptions (i.e., no assumption about skewness or Normality of underlying distribution)

If the sample size is small, you can enumerate all possible permutations (permutation test)

Session 10 If sample size is large, generate a random sample of permutations (randomization test)

Permutation samples are drawn without replacement

INFERENTIAL STATISTICS Many standard nonparametric methods (e.g., Wilcoxon Rank Sum Test) are permutation tests based on ranks.

Good Reference: Manly (2007). *Randomization, Bootstrap and Monte Carlo Methods in Biology.* Chapman & Hall/CRC.

PROBABILITY AND

Here is an experiment my group recently conducted. We wanted to test hypotheses about whether mutations at particular genes affect fitness.

We created worm strains with our genotypes of interest. To test for fitness, we competed pairs of genotypes against each other.

On the plot, if the response variable is 0, the strains competed evenly; no difference in fitness.

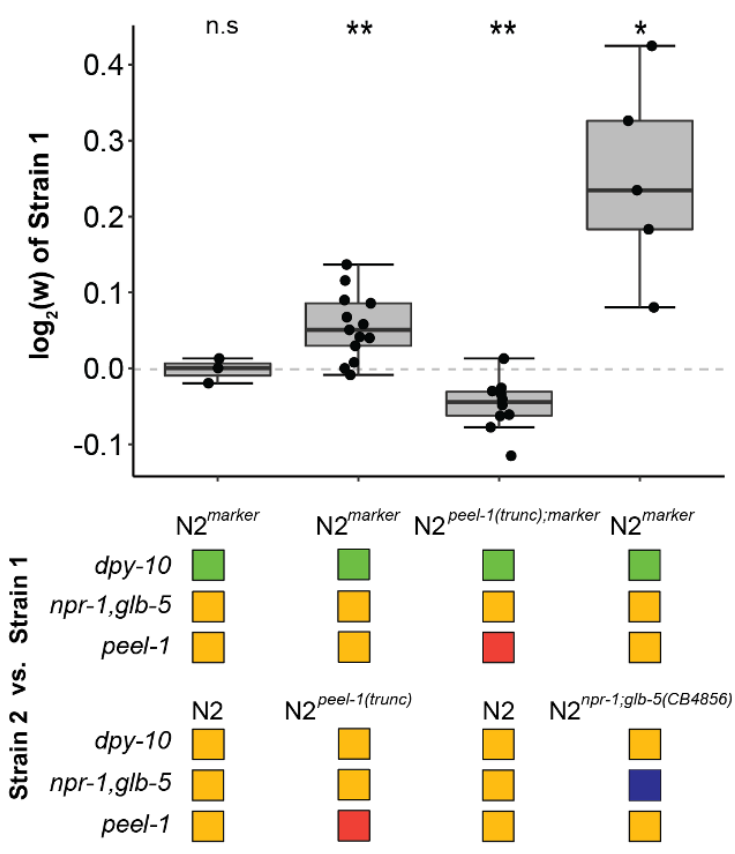

 $H_0$ : There is no difference in fitness between the strains.  $log_2(w)$  of strain  $1 = 0$ 

 $H_A$ : There is a difference in fitness between the strains  $log_2(w)$  of strain  $1 \neq 0$ 

Each competition had a small number of replicates. We used a one-sample Wilcoxon nonparametric test to test the hypothesis for each of the four competitions.

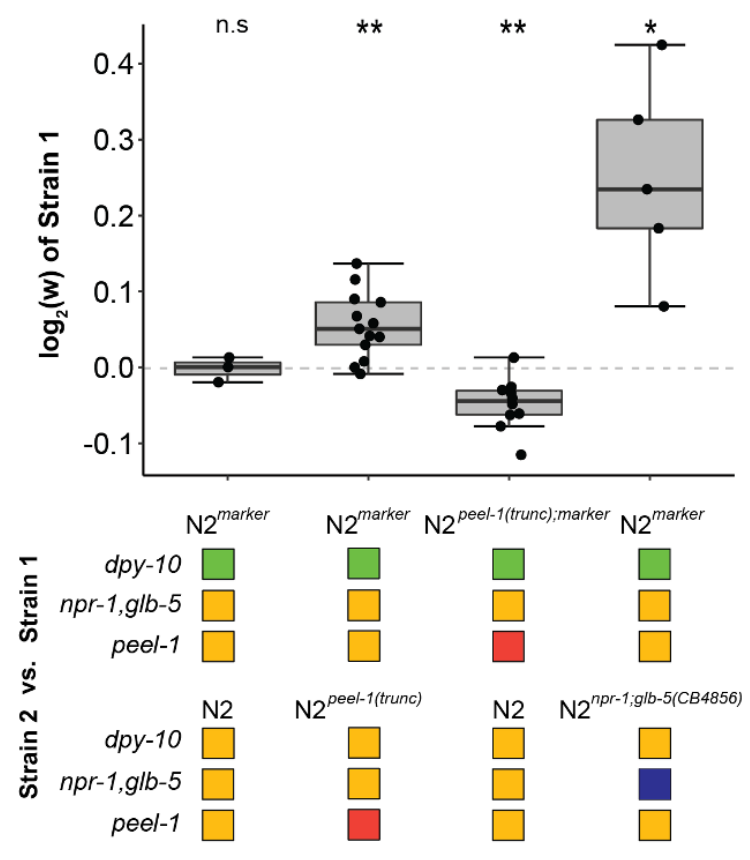

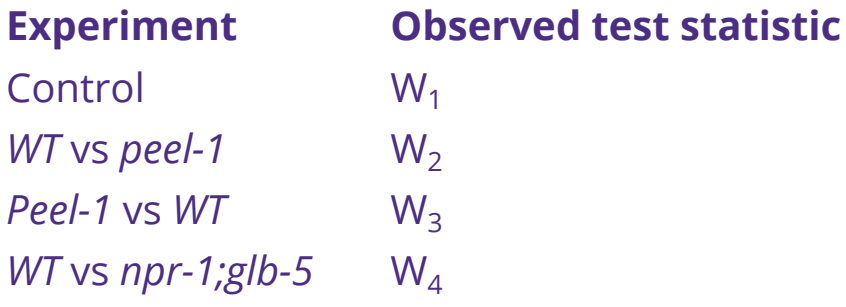

For each experiment, we compare our observed test statistic to the Wilcoxon W distribution… is our observation sufficiently extreme to reject the null hypothesis?

Each experiment and analysis is conducted *independently*.

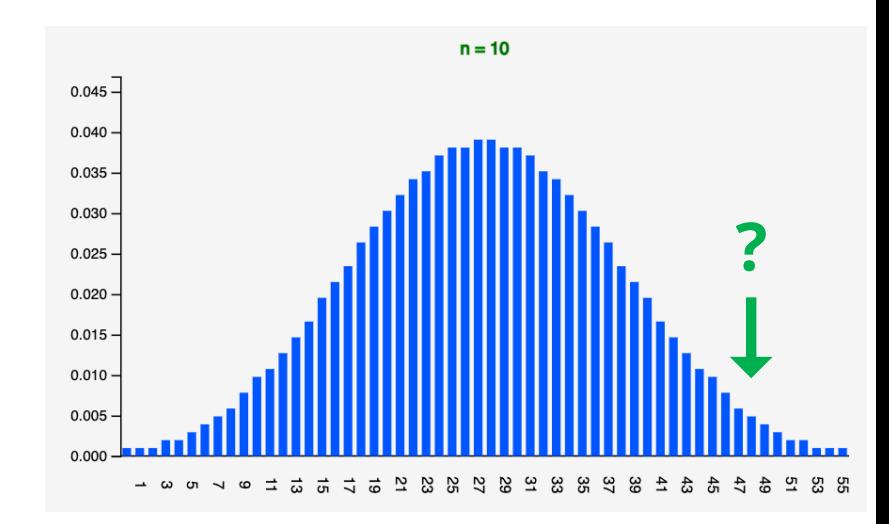

So this scenario presents a problem of multiple tests. *What is the problem?*

Suppose you are an unethical person and devise a get-rich-quick scheme to defraud people. You address 10,000 envelopes to 10,000 different people and include in each a unique claim.

Our proprietary algorithm guarantees accurate stock market predictions! Purchase our service TODAY and SAVE!!! Send \$100 by Aug 1 and your rate will be locked in for 12 MONTHS!!

**Property AND** Don't believe us? This one time only, we are sharing with ONLY YOU the prediction in Estatistics that TOMORROW the stock of [x] will rise by [y]!

Each letter has different info for [x] and [y].

What do you think is going on here?

Session 10

VASHING

Although we conducted four *independent* experiments here, together they are exploring a central question.

With enough experiments, we'd most likely get a "significant" result in at least one of them *even if the null hypotheses were always true*.

We need to control for multiple testing.

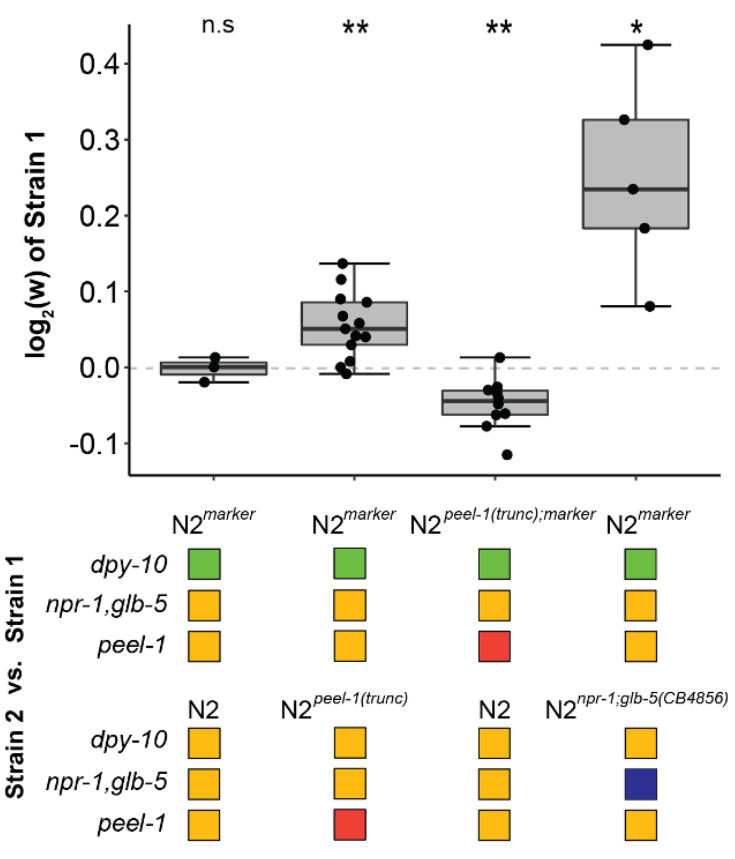

For each test, we compare the p-value to alpha.

*How to correct for this problem?*

 $p < \alpha$  will lead us to reject H<sub>0</sub>.  $p > \alpha$  will lead us to accept H<sub>0</sub>.

For c tests,  $\alpha_c$  gives the corrected alpha for committing at least one Type I error:

 $\alpha_c = 1 - (1 - \alpha)^c$ 

What is  $\alpha_c$  for 10 tests, if  $\alpha = 0.05$ ? **0.4013** 

We could simply adjust alpha by dividing by the total number of tests.

$$
\alpha_{Bonferroni} = \alpha_{\text{c}}
$$

Session 10 But… For  $c = 4$ ,  $\alpha_{Bonferroni} = 0.05 / \sqrt{4} = 0.0125$ . What is  $\alpha_c$  for 4 tests, if  $\alpha = 0.05$ ? **0.1855** For  $c = 10$ ,  $\alpha_{Bonferroni} = {^{0.05}}/{_{10}} = 0.005$ .

#### *How to correct for this problem?*

The Bonferroni correction is very conservative. What are some other options?

```
p.addjust(p, method = p.addjust.methods, n = length(p))
```

```
p.adjust.methods
# c("holm", "hochberg", "hommel", "bonferroni", "BH", "BY",
                                                          INFERENTIAL STATISTICS
   "fdr", "none")
#
```
The Holm method (or B-H or H-B) is a modification of the Bonferroni. Rank the pvalues from smallest to largest. Does the lowest pass  $\alpha/c$  threshold? If yes, proceed. Does next smallest p-value pass  $\alpha/_{c-1}$  threshold? If yes, proceed...

**Session 10** 

## False Discovery Rate

For some studies, answering the scientific question of interest may require testing hundred, thousands, or millions of hypotheses. This is especially true of genetics.

Hedenfalk et al (2001) screened 3226 genes using microarrays to find differential expression between BRCA-1 and BRCA-2 mutation positive tumors.

Secci PROBABILITY AND INFERENTIAL STATISTICS The traditional solution for correcting for multiple tests, such as Bonferroni or Holm method, are far too conservative. It just doesn't work for high volume data.

**New Solution:** Don't eliminate false positives … control them.

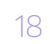

UNIVERSITY of WASHINGTON

# False Discovery Rate

#### **Hedenfalk et al (2001)**

Screened 3226 genes using microarrays to find differential expression between BRCA-1 and BRCA-2 mutation positive tumors.

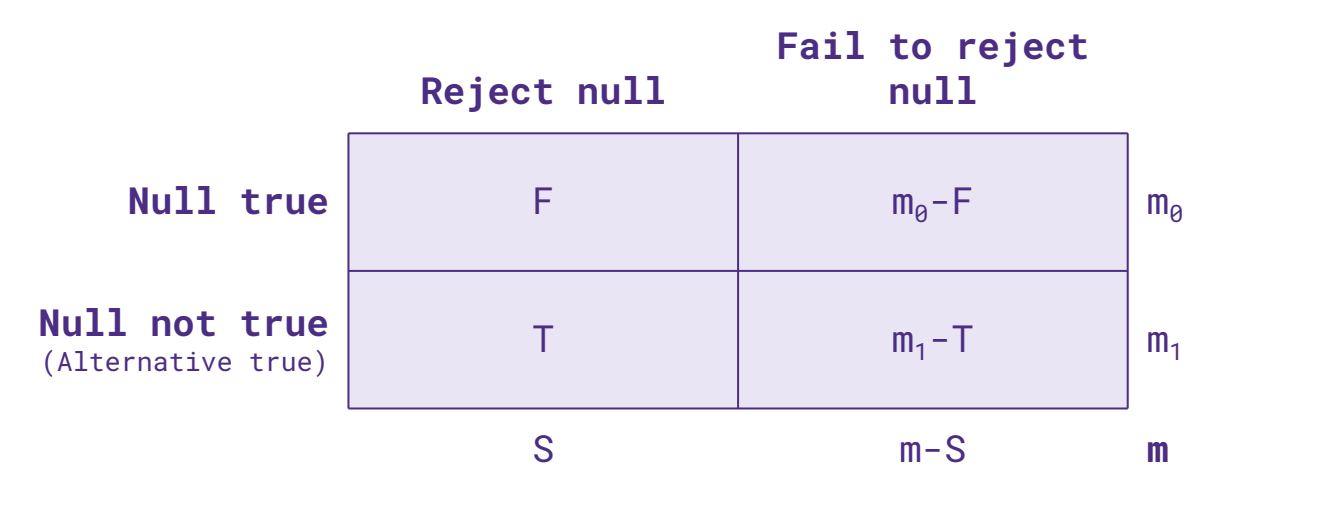

**false positive rate** =  $F/m_0$  = type I error rate =  $\alpha$ 

#### **false discovery rate** = F/S = q

**Idea:** Control the false discovery rate (q-value) instead of the false positive rate (related to the p-value)

Session 10

UNIVERSITY of WASHINGTON

#### False Discovery Rate Hedenfalk et al (2001)

**Hedenfalk et al (2001)**

Screened 3226 3170 genes using microarrays to find differential expression between BRCA-1 and BRCA-2 mutation positive tumors.

Order the 3170 p-values: **pi ,** i = 1,2, …, 3170 *(56 genes were excluded from this analysis)*

Pick a p-value cutoff, say  $\alpha$  : reject H<sub>o</sub> for all  $p_i < \alpha$ .

#### **What is the false discovery rate (FDR) associated with this choice of α?**

 $FDR = F / S$  $S = #{p_i < \alpha}$ 

 $F = \alpha * m_0$ 

FDR = q-value =  $\alpha$  \* m<sub>0</sub> / #{p<sub>i</sub> <  $\alpha$ }

I know S, I know α, but how **IIVERSITY of WASHINGTON** do I know what is  $m_0$ ?

Session 10

#### EXAMPLE **EXAMPLE**

#### False Discovery Rate Hedenfalk et al (2001)

#### **Hedenfalk et al (2001)**

Screened 3226 3170 genes using microarrays to find differential expression between BRCA-1 and BRCA-2 mutation positive tumors.

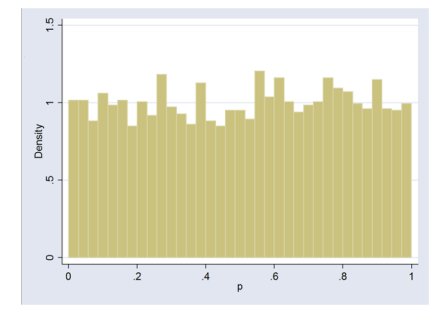

Distribution of 3170 p-values when all null hypotheses are true

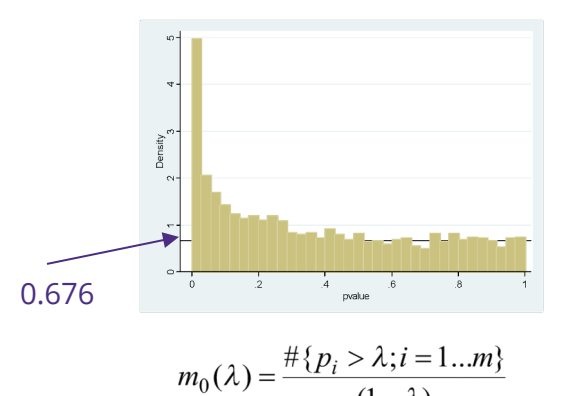

Distribution of 3170 p-values from Hedenfalk *et al.*

Height of the line gives estimated proportion of true null hypotheses.

Session 10 UNIVERSITY of WASHINGTON

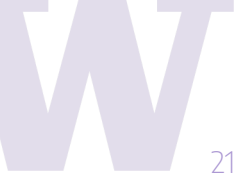

# False Discovery Rate

#### **Hedenfalk et al (2001)**

Screened 3226 3170 genes using microarrays to find differential expression between BRCA-1 and BRCA-2 mutation positive tumors.

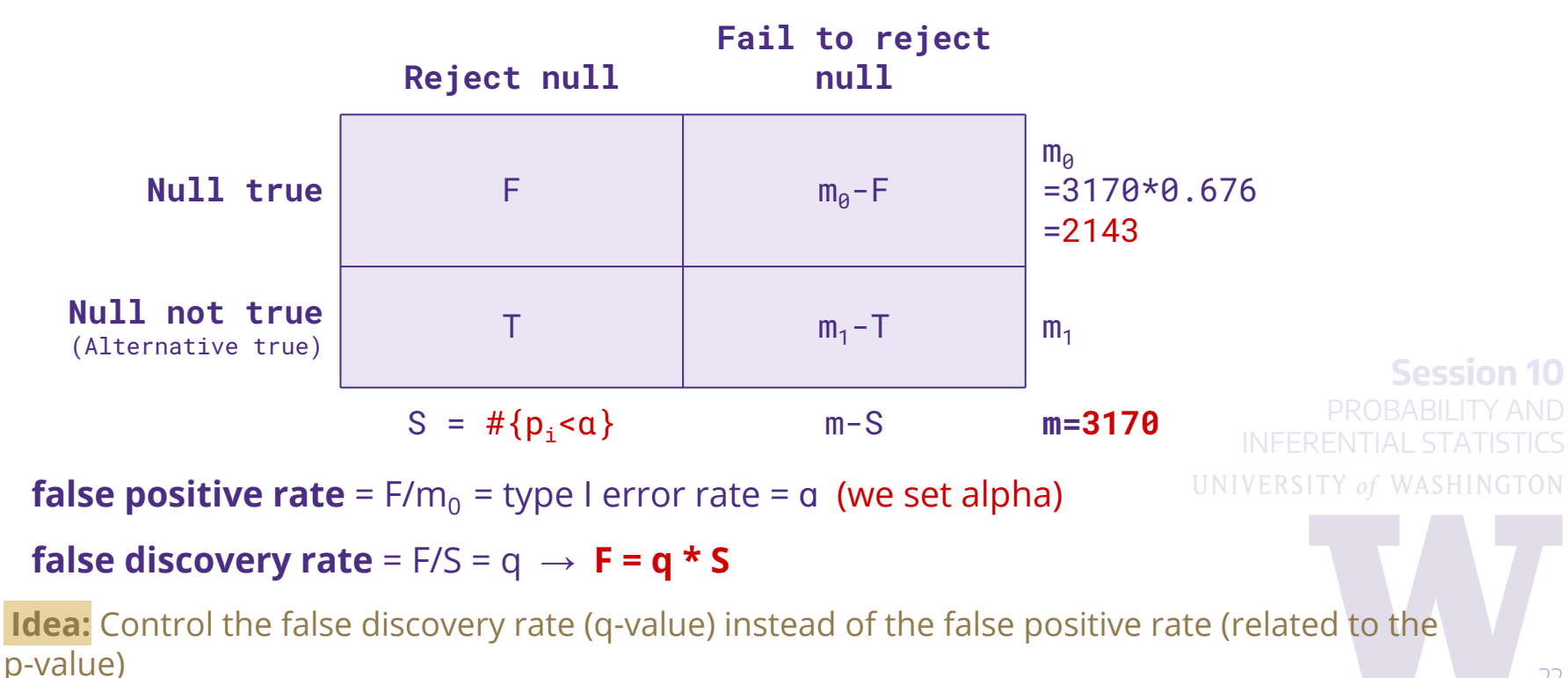

# False Discovery Rate

#### **Hedenfalk et al (2001)**

Screened 3226 3170 genes using microarrays to find differential expression between BRCA-1 and BRCA-2 mutation positive tumors.

**q**( $\alpha$ ) =  $\alpha$  \*  $m_0(\lambda)$  /  $\#\{p_i < \alpha\}$ [ technically  $q(\alpha) = min_{t>0}q(t)$  ]

Package **qvalue** in R

#### **Example**: Analysis of data from Hedenfalk *et al* (using  $m_0(0.5) = 2143$ )

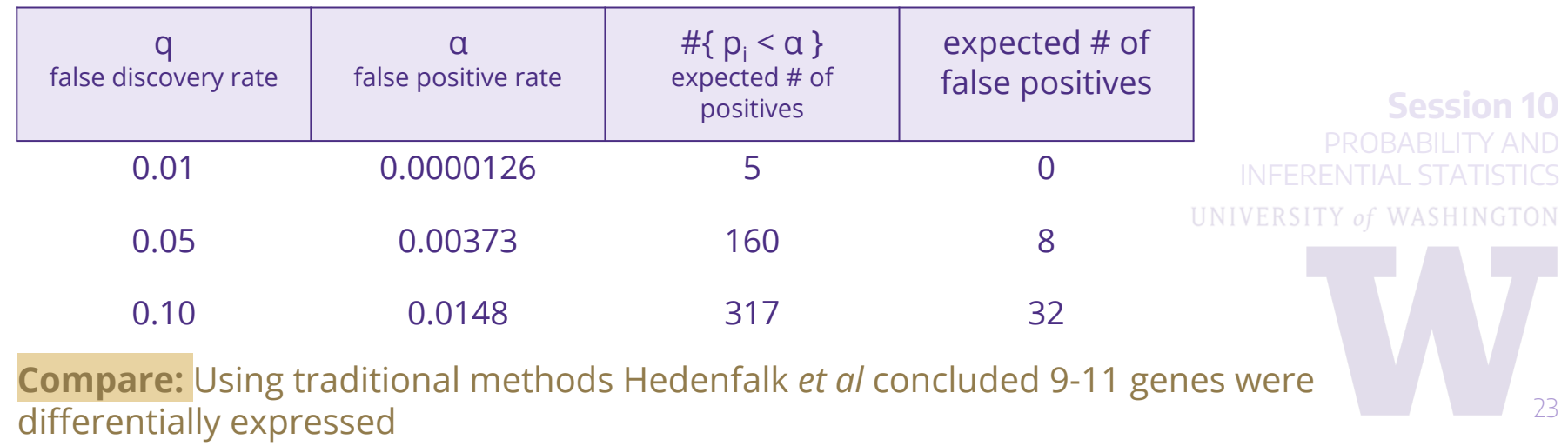